# **Hyper-V Switch Crack Free [Win/Mac]**

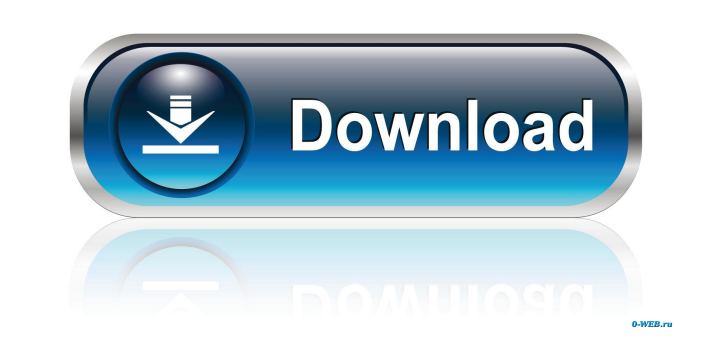

#### **Hyper-V Switch Crack Keygen Full Version Free 2022**

Hyper-V Switch For Windows 10 Crack enables you to modify the boot configuration of your computer so that when the computer so that when the computer starts, it does not launch or activate the Hyper-V Switch is designed to changes the boot configuration of your computer to prevent the virtual machine manager (VM Manager) from launching or activating. • In Windows XP/2000/2003, Hyper-V Switch changes the boot configuration of your computer re the Windows 7/2008 R2 default boot configuration from "Hyper-V" to "No Hyper-V" of No Hyper-V" of No Hyper-V" witch enables you to modify boot settings that are not saved in a Startup Loader (boot.ini). Hyper-V Switch, mod V Switch is installed. If you see "Boot Configuration Settings" listed in the results, you have successfully installed and configured Hyper-V Switch. From the command prompt, the following operation of the boot configurati you can uninstall the application from the Control Panel. Restart your computer, and it should boot normally into Windows. When you launch Hyper-V Switch, you will see the message, "You are running Hyper-V Switch is disabl

## **Hyper-V Switch Crack+ With Product Key For PC (2022)**

This utility allows you to restrict the ability of a user or computer to turn on the Hyper-V role. Universal Smart Device Password Manager (U-SMD) is an easy-to-use utility that lets you securely store and access your pass information to increase system security and improve your productivity. This utility will help you to track the amount of time that you have used to control different windows. Keyboard activities on your productivity. This Keyboard monitoring software shows all the keyboard activities on your computer system and uses this information to increase system security and improve your productivity. This utility will help you to track the amount of utility will help you to track the amount of time that you have used to control different windows. Keyboard monitoring software shows all the keyboard activities on your computer system security and improve your productivi system and uses this information to increase system security and improve your productivity. This utility will help you to track the amount of time that you have used to control different windows. Keyboard monitoring softwa different windows. Keyboard monitoring software shows all the keyboard activities on your computer system and uses this information to increase system security and improve your productivity. This utility will help you to t productivity. This utility will help you to track the amount of time that you have used to control different windows 77a5ca646e

## **Hyper-V Switch**

The new Hyper-V Switch tool helps you get started in your Hyper-V Deployment using Windows. Get familiar with some of the basic features of Hyper-V deployment using Windows. Get familiar with Hyper-V Switch tool helps you Switch. Hyper-V Switch Features: • Change or add a server to your Hyper-V deployment and assign it to an existing or new role • Determine what kind of role server you are assigning and if it is compatible with the server . Switch . Download and install Hyper-V Switch from Microsoft® Store. Complete the installation. Launch Hyper-V Switch Use Hyper-V Switch We Hyper-V Switch . Choose the servers to add to the deployment, which will also defin to the server • Hyper-V Switch will run on the server when the server is restarted If you decide to remove Hyper-V Switch from the system, you can also restart the system normally and Hyper-V Switch Requirements: • A 64-bi 2003, Windows XP, Windows Server 2003 SP2 or later operating system . Hyper-V Switch can be used on any of the 32 or 64 bit editions of Windows 8.1, Windows Server 2012, R2, Windows Server 2008, R2, Windows Server 2003, Wi

#### **What's New In Hyper-V Switch?**

Hyper-V Switch is an application that can tamper with the boot configuration parameters to prevent Hyper-V from strating with Windows. It only takes the push of a button to deactivate Hyper-V on a computer but, as the appl administrative privileges are required to perform the changes. A: I agree with comment above that you can disable Hyper-V on Windows startup by some things. From Microsoft forums, it says, In my own experience of a number separate partition at the start of your disk with GPT table, partition to be dedicated solely to virtual machines. Disable secure boot on your system, as we have seen. (source: EDIT If you want to re-enable Hyper-V, you ca Windows 8, it is very easy to turn off Hyper-V. You can access the settings by going to Control Panel → System and Security → Administrative Tools → Turn Windows Features On or Off. Select Hyper-V Click OK Effect of chron in chlorpromazine-treated rats. Twenty days after the chronic injection of chlorpromazine (10 mg/kg i.p. daily) there was a significant decrease in the levels of 5-HT (65.2 +/- 3.2 vs. 100.2 +/- 4.2 ng/g wet weight tissue,

# **System Requirements For Hyper-V Switch:**

A modern computer running Windows 10. An active internet connection. Install the Game · Open the Steam client. · Go to "My Games". Install the Game. Run the game using the "Play Now" button. · Please make sure you have the

<https://blankbookingagency.com/wp-content/uploads/2022/06/Songbox.pdf> <http://www.giftyourcoupon.online/?p=469464> <http://villa-mette.com/?p=7068> <https://neherbaria.org/portal/checklists/checklist.php?clid=11072> <https://www.designonline-deco.com/wp-content/uploads/2022/06/VAConnect.pdf> <https://wwlovers.store/wp-content/uploads/2022/06/undukan.pdf> <https://blagik.com/wp-content/uploads/2022/06/CU3OX.pdf> <https://aposhop-online.de/2022/06/06/presentation-marker-license-key-full/> <https://9escorts.com/advert/freewrl-launcher-with-full-keygen-free-x64/> [https://geto.space/upload/files/2022/06/id5FrWWQSaBEkMWcNCxX\\_06\\_5fdae8830936b5185459dee29870c639\\_file.pdf](https://geto.space/upload/files/2022/06/id5FrWWQSaBEkMWcNCxX_06_5fdae8830936b5185459dee29870c639_file.pdf)